# **Android** alkalmazásfejlesztés

Helymeghatározás

- GPS
- Network Location
- Proximity Alert
- Fájlformátumok

2012. március 10. **Sicz-Mesziár János** sicz-mesziar.janos@ nik.uni-obuda.hu OE-NIK

### **Helymeghatározás Android alatt**

#### **"An Android phone always knows where it is."**

*Ed Burnette – Hello, Android*

### Adatok forrása:

 $\odot$  GPS :

- **lagpontosabb, de**
- "csak" kültéren használható,
- **nagyobb fogyasztás,**
- lassú információszerzés (mint ahogy felhasználó szeretné)
- Hálózati információk alapján (Wi-Fi, Cell-ID) :
	- **E** kevésbé pontos,
	- kültéri és beltéri használat,
	- **sagura információszerzés,**
	- kevesebb fogyasztás

# **Nehézségek**

Felhasználó helymeghatározásában rejlő nehézségek:

- Felhasználó mozgásban (gyakori mérés kell)
- **Változó pontosság:**

Lehet, hogy a 10mp-el korábbi adat pontosabb, mint az új adatból származó becslés

- Van-e GPS a készülékben?
	- **o** Be van-e kapcsolva?
	- Elérhető-e adat?
	- o Elég pontos-e?

### Pozíció meghatározásának ideje

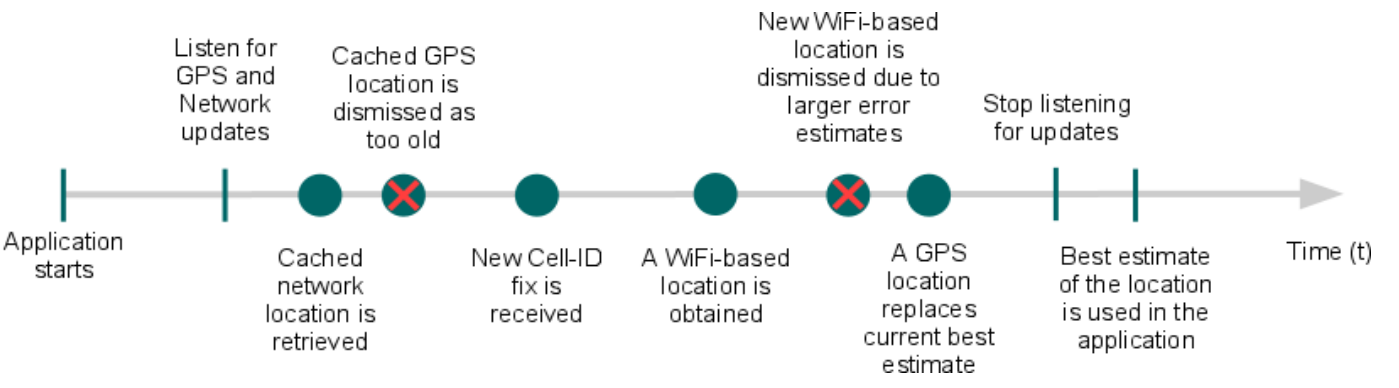

Google I/O 2009: [Fogyasztás?](http://www.youtube.com/watch?v=OUemfrKe65c&t=37m33s)

Sicz-Mesziár János - OE-NIK

2012.03.10.

# **Helymeghatározás a gyakorlatban**

#### 1. Jogosultság kérése: **AndroidManifest.xml / Permissions**

- android.permission.ACCESS\_FINE\_LOCATION
- **android.permission.ACCESS\_COARSE\_LOCATION**
- android.permission.ACCESS\_MOCK\_LOCATION

### 2. LocationManager elérése

LocationManager locationManager = (LocationManager)getSystemService(*LOCATION\_SERVICE);*

#### 3. LocationListener definiálása

```
LocationListener myListener = new LocationListener() {
  public void onStatusChanged(...){}
  public void onProviderEnabled(...){}
  public void onProviderDisabled(...){}
  public void onLocationChanged(...){}
                                               Pozíció változik
                                               Szolgáltatás nem elérhető
                                               Szolgáltatás elérhető
                                               GPS status változik
```
};

### 4. A myListener regisztrálása

```
locationManager.requestLocationUpdates(
  LocationManager.GPS_PROVIDER, 0, 0, myListener);
```
Pontos adatok

Közelítő adatok

Hamis adatok -

emulátorhoz

# **További érdekes adatok**

- A felhasználó szeretne gyorsan pozíciót kapni, ezért lekérhető az utoljára ismert helyzete: locationManager.getLastKnowLocation();
- **.** Két pont közötti távolság:

Location.[distanceTo\(](http://developer.android.com/reference/android/location/Location.html)Location dest);

Szatellit információk

### GpsStatus.Listener megvalósítása:

```
public void onGpsStatusChanged(int event){
    switch(event){
    case GpsStatus.GPS EVENT FIRST FIX: break;
    case GpsStatus.GPS EVENT STARTED: break;
    case GpsStatus.GPS EVENT STOPPED: break;
    case GpsStatus.GPS EVENT SATELLITE STATUS:
       GpsStatus status = locManager.getGpsStatus(null);
       for(GpsSatellite sat:status.getSatellites()){ /**/ }
       break;
    }
}
```
locManager.addGpsStatusListener(new GpsStatus.Listener(){…});

**[WGS84](http://en.wikipedia.org/wiki/World_Geodetic_System) ellipszoid** 

**támogatás**

### **NMEA nyersadatok**

 ASCII alapú adatközlés, [szabványos mondatok](http://www.gpsinformation.org/dale/nmea.htm)  [formájában](http://www.gpsinformation.org/dale/nmea.htm):

\$ jellel kezdődnek

- Ezt követi a küldő fél + mondat típusa
- Adatok vesszővel vannak elszeparálva
- \* jelzi az utolsó értéket, utána checksum (XOR)

\$GPGLL,4916.45,N,12311.12,W,225444,A,\*1D

#### Gyakorlatban:

}

);

```
locationManager.addNmeaListener(
 new NmeaListener(){
      public void onNmeaReceived(long t, String nmea){
             Log.d("NIK", nmea);
      }
```
GPS adatok feldolgozásához ajánlott:

[GPS alapú rendszerek –](http://uni-obuda.hu/users/leczfalvy.adam/K+F II/01.pdf) [Léczfalvy](http://uni-obuda.hu/users/leczfalvy.adam/K+F II/01.pdf) [Ádám](http://uni-obuda.hu/users/leczfalvy.adam/K+F II/01.pdf)

### **Proximity Alert**

- **Közelségi riasztás, != proximity sensor**
- Jelzés, ha az adott pozícióhoz megadott rádiuszon belülre / kívülre kerülünk.
- $\odot$  [Jelzés](http://developer.android.com/reference/android/location/LocationManager.html)  $\rightarrow$  Intent kibocsátása
	- **Extra data [\(KEY\\_PROXIMITY\\_ENTERING](http://developer.android.com/reference/android/location/LocationManager.html))**
	- Boolean típusú:
		- **True:** belép a területre
		- **False:** kilép a területről

#### **• Energiatakarékos!:**

- Kellően nagy távolság esetén csak a hálózat adataira épít. Kis távolság esetén automatikusan GPS-re vált.
- Lekapcsolt képernyő esetén, csak 4 percenként ellenőriz.

# **Fájlformátumok**

#### GPX - [GPS eXchange](http://www.topografix.com/GPX/1/1/) [file](http://www.topografix.com/GPX/1/1/)

- XML alapú adattárolás
- Egyéni értékekkel is bővíthető
- KML [Keyhole](http://earth.google.com/intl/hu/userguide/v4/ug_kml.html) [Markup](http://earth.google.com/intl/hu/userguide/v4/ug_kml.html) [Language](http://earth.google.com/intl/hu/userguide/v4/ug_kml.html) [file](http://earth.google.com/intl/hu/userguide/v4/ug_kml.html)
	- XML alapú formátum
	- Pontok, vonalak, képek, sokszögek és megjelenítési modellek tárolására és modellezésére találták ki
	- KMZ a KML tömörített formátuma
- CSV [Comma-separated](http://en.wikipedia.org/wiki/Comma-separated_values) [values](http://en.wikipedia.org/wiki/Comma-separated_values)
- TCX [Training](http://developer.garmin.com/schemas/tcx/v2/) [Center XML](http://developer.garmin.com/schemas/tcx/v2/)
	- Garmin szabványa, hasonló, mint a GPX
	- Tárol aktív sportolói életben szokásos jellemzőket is, mint: szívverés, kalória, kerékpárnál fordulat/perc, …